## **UNC - Department of GI MEDICINE**

# **DICTATION INSTRUCTIONS**

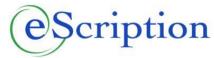

For assistance call Ext. 6-2525 or 6-5508

#### TO ACCESS THE SYSTEM:

DIAL: Inside the Hospital ext. 3-4000 Outside the Hospital 843-4000

Back up Number 781-453-2131

### **AT THE VOICE PROMPT:**

1. Enter your **5 DIGIT PROVIDER** number without the check digit, followed by the # sign.

2. Enter the **DOCUMENT TYPE** number, **followed by the** # **sign**.

| Document Type                       | Document Type Number GI MEDICINE ONLY |
|-------------------------------------|---------------------------------------|
| Attending New Patient Visit         | 307201                                |
| Attending Established Patient Visit | 307202                                |
| Resident New Patient Visit          | 307901                                |
| Resident Established Patient Visit  | 307902                                |
| Teaching Physician Summary          | 307203                                |
| Interim note                        | 307394                                |
| Psychologist Established            | 307380                                |
| Psychologist New                    | 307382                                |
| Psychotherapy Evaluation            | 307381                                |

- 3. Enter the **7 digit** patient **MEDICAL RECORD** number without the check digit, followed by the # sign.
- 4. A tone will indicate beginning of dictation. You do not have to press a key to begin dictation.
- 5. To dictate multiple reports <u>press 8</u> after each report then **enter new work type, Medical Record Number** and begin dictating.

IF THE FOLLOWING INFORMATION IS NOT STATED, YOUR DICTATION WILL NOT BE PROPERLY PROCESSED.

- YOUR NAME
- SPELLING OF PATIENT NAME (Last and First)
- PATIENT'S MEDICAL RECORD NUMBER
- DATE OF SERVICE VERY IMPORTANT
- ATTENDING PHYSICIAN NAME (IF NOT THE DICTATOR)

### **KEYPAD INSTRUCTIONS**

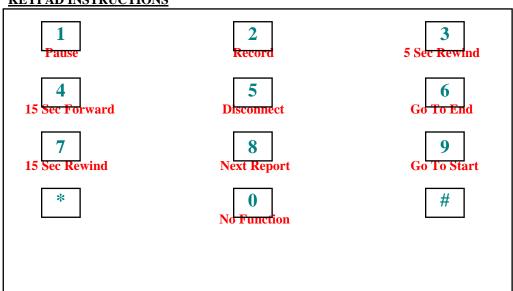